IMPIANTO UTILIZZATO: **(Modulo per utilizzo relativo ai Campi Biasola, Cadè, Cabassi Massenzatico, Cimurri, Lari, Melato, Noce Nero, Primo Maggio, Puccini,** 

**Roncocesi, Rugby, San Prospero, Taddei, Villa Cella)** …………………………………………………………………………………………………………………………..

INDICARE IL CAMPO (laddove vi sono più campi occorre specificare se trattasi di Campo A, Campo B o Campo a 5/a 7):...............................................................................

SOCIETÀ SPORTIVA: ..........................................................................................................................

DISCIPLINA PRATICATA: ................................................................................................................................................

Utilizzare un modulo per impianto, per spazio/impianto e indicare la tipologia di attività svolta nelle rispettive fasce orarie come segue: **CAMPO INTERO**: indicare **CI; META' CAMPO**: indicare **MC** Attività **ragazzi** fino a 18 anni: **R**; Attività disabili: **D;** Altre **tipologie** di attività**: T**

Nel caso un solo modulo non sia sufficiente a contenere tutte le attività, compilare due o più moduli

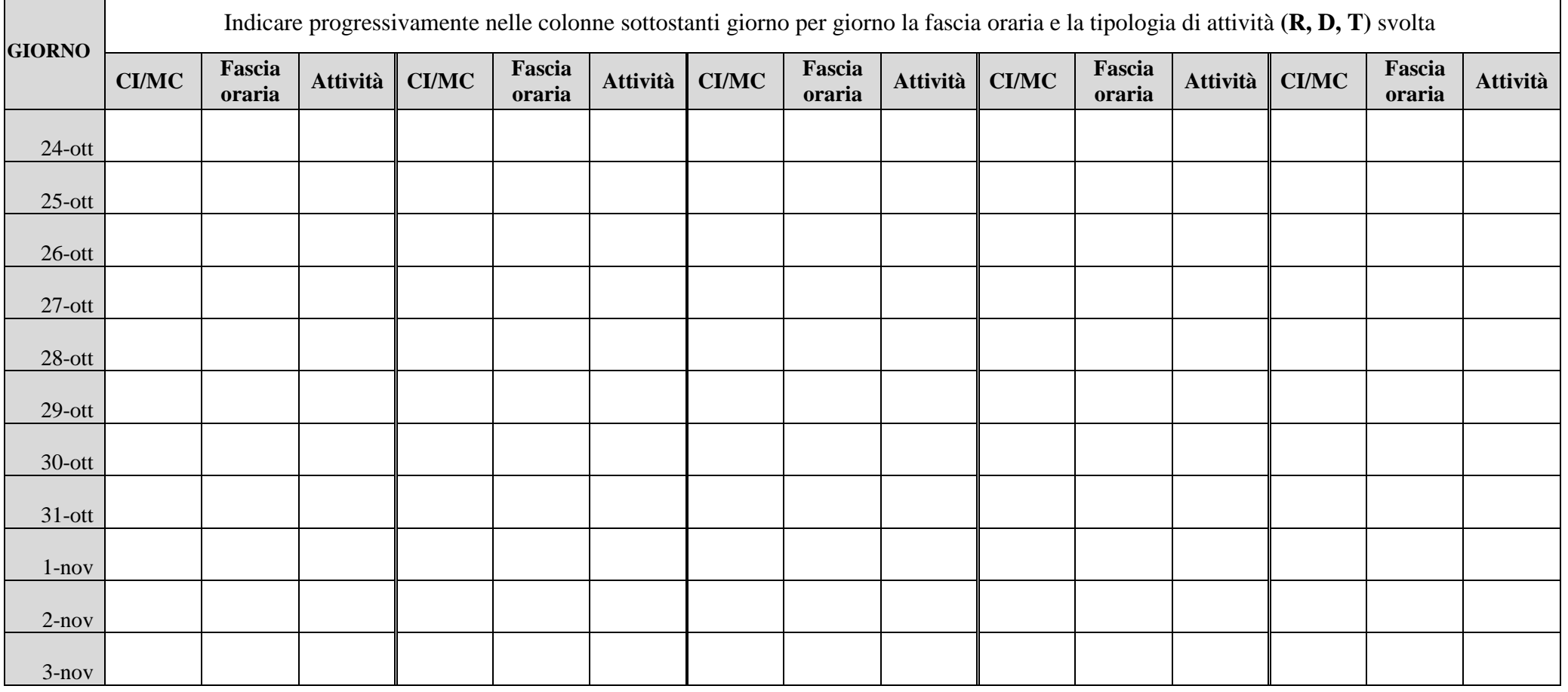

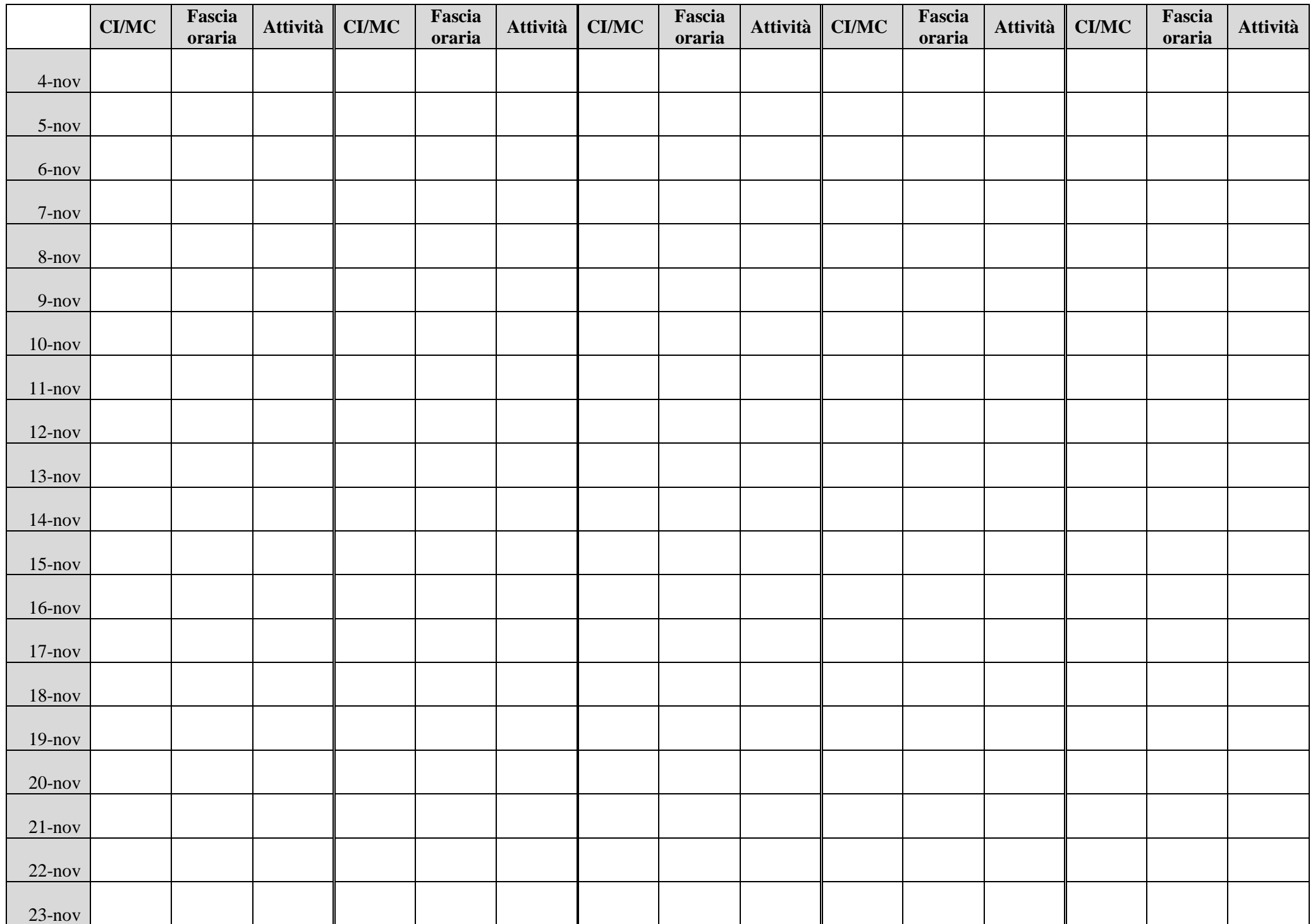

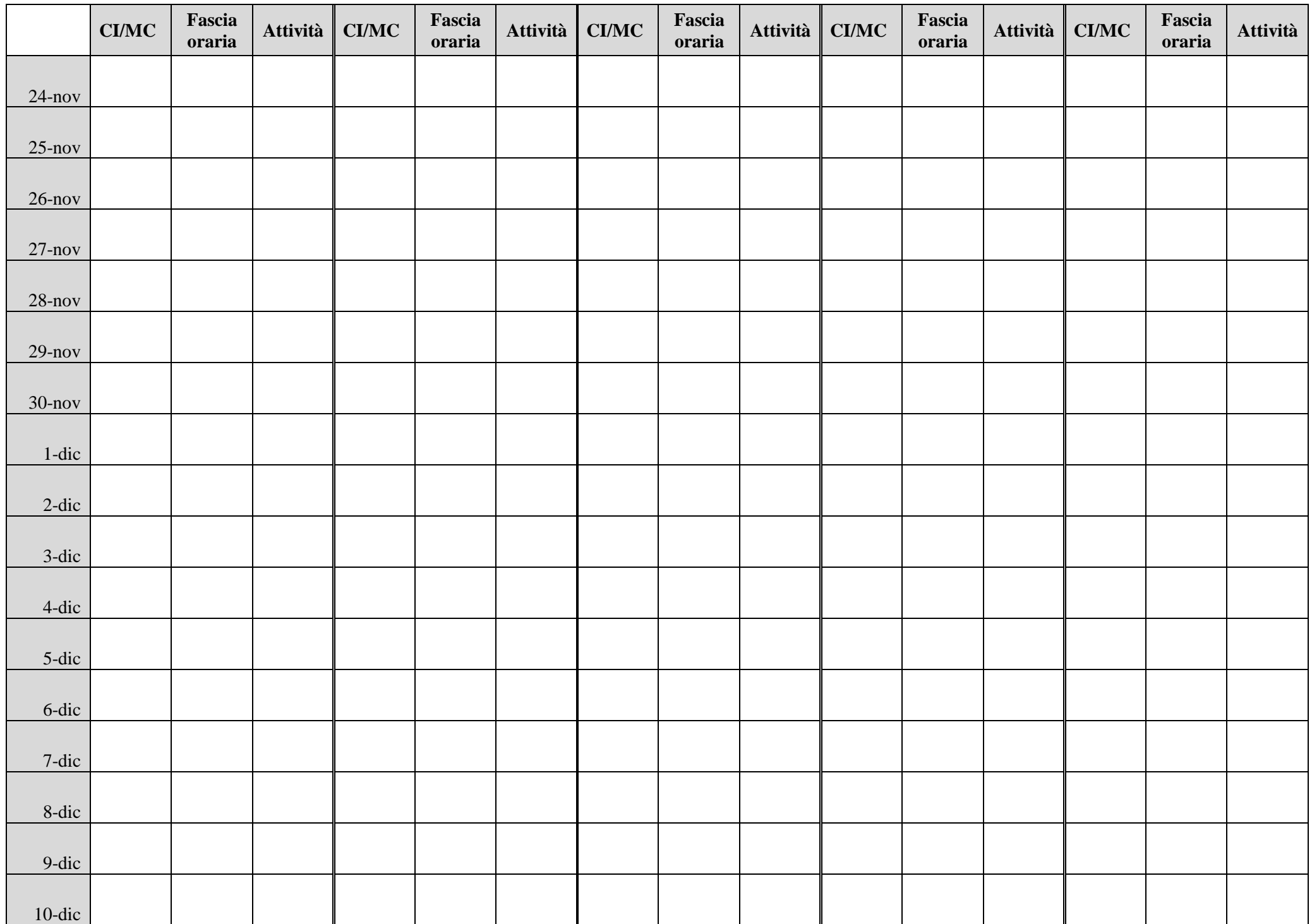

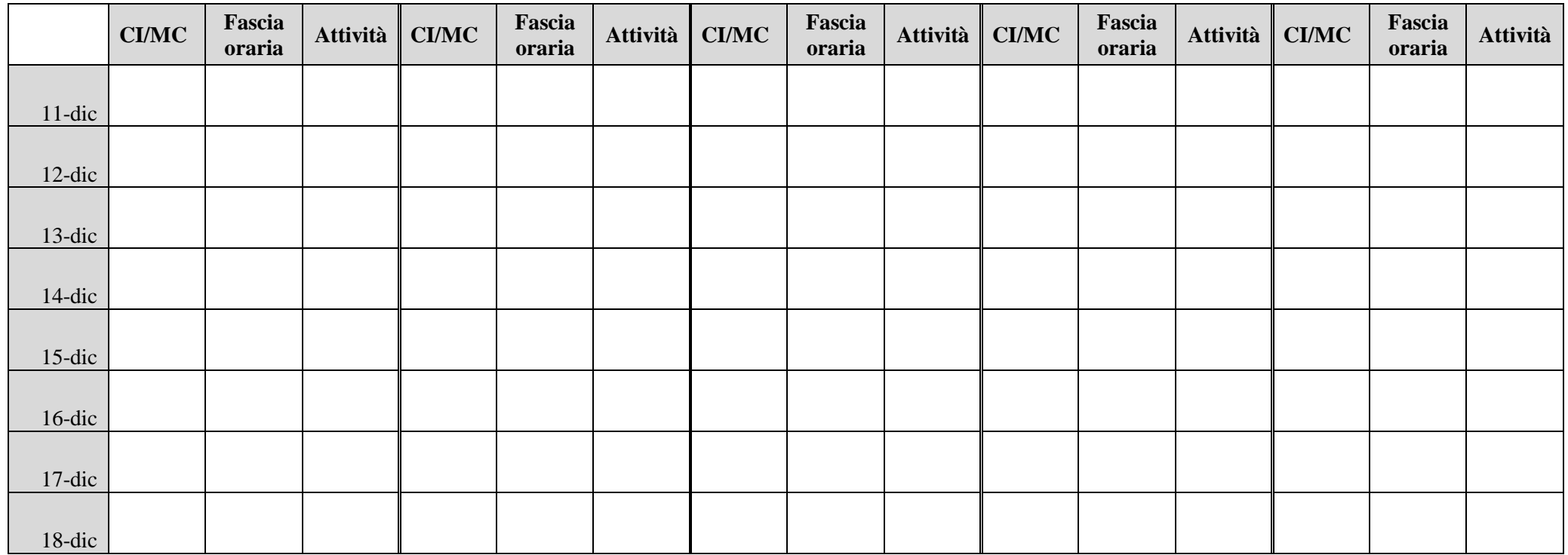